# Google Drive

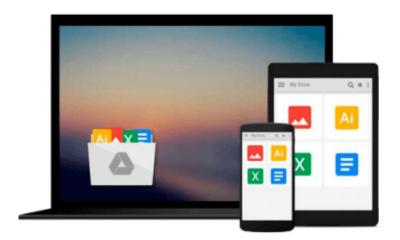

# **Beginning SQL Server for Developers**

Robin Dewson

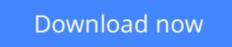

Click here if your download doesn"t start automatically

## **Beginning SQL Server for Developers**

Robin Dewson

#### Beginning SQL Server for Developers Robin Dewson

*Beginning SQL Server for Developers* is the perfect book for developers new to SQL Server and planning to create and deploy applications against Microsoft's market-leading database system for the Windows platform. Now in its fourth edition, the book is enhanced to cover the very latest developments in SQL Server, including the in-memory features that are introduced in SQL Server 2014.

Within the book, there are plenty of examples of tasks that developers routinely perform. You'll learn to create tables and indexes, and be introduced to best practices for securing your valuable data. You'll learn design tradeoffs and find out how to make sound decisions resulting in scalable databases and maintainable code.

SQL Server 2014 introduces in-memory tables and stored procedures. It's now possible to accelerate applications by creating tables (and their indexes) that reside entirely in memory, and never on disk. These new, in-memory structures differ from caching mechanisms of the past, and make possible the extraordinarily swift execution of certain types of queries such as are used in business intelligence applications. *Beginning SQL Server for Developers* helps you realize the promises of this new feature set while avoiding pitfalls that can occur when mixing in-memory tables and code with traditional, disk-based tables and code.

*Beginning SQL Server for Developers* takes you through the entire database development process, from installing the software to creating a database to writing the code to connect to that database and move data in and out. By the end of the book, you'll be able to design and create solid and reliable database solutions using SQL Server.

- Takes you through the entire database application development lifecycle
- Includes brand new coverage of the in-memory features
- Introduces the freely-available Express Edition

**<u>Download</u>** Beginning SQL Server for Developers ...pdf

**<u>Read Online Beginning SQL Server for Developers ...pdf</u>** 

#### From reader reviews:

#### Kathleen Strickland:

As people who live in the particular modest era should be change about what going on or information even knowledge to make these people keep up with the era that is certainly always change and make progress. Some of you maybe can update themselves by studying books. It is a good choice for yourself but the problems coming to a person is you don't know what type you should start with. This Beginning SQL Server for Developers is our recommendation to cause you to keep up with the world. Why, as this book serves what you want and want in this era.

#### Sheila Kilburn:

Typically the book Beginning SQL Server for Developers will bring you to the new experience of reading any book. The author style to clarify the idea is very unique. If you try to find new book you just read, this book very suitable to you. The book Beginning SQL Server for Developers is much recommended to you you just read. You can also get the e-book through the official web site, so you can easier to read the book.

#### **Timothy Rhine:**

The book with title Beginning SQL Server for Developers has a lot of information that you can learn it. You can get a lot of gain after read this book. This specific book exist new know-how the information that exist in this book represented the condition of the world today. That is important to yo7u to learn how the improvement of the world. This kind of book will bring you throughout new era of the internationalization. You can read the e-book on your smart phone, so you can read the item anywhere you want.

#### **Ruth Goodrich:**

Reading a publication make you to get more knowledge from this. You can take knowledge and information from the book. Book is written or printed or descriptive from each source that filled update of news. In this modern era like right now, many ways to get information are available for anyone. From media social just like newspaper, magazines, science publication, encyclopedia, reference book, story and comic. You can add your understanding by that book. Isn't it time to spend your spare time to spread out your book? Or just looking for the Beginning SQL Server for Developers when you necessary it?

### Download and Read Online Beginning SQL Server for Developers Robin Dewson #9LXKHFR6CP8

# **Read Beginning SQL Server for Developers by Robin Dewson for online ebook**

Beginning SQL Server for Developers by Robin Dewson Free PDF d0wnl0ad, audio books, books to read, good books to read, cheap books, good books, online books, books online, book reviews epub, read books online, books to read online, online library, greatbooks to read, PDF best books to read, top books to read Beginning SQL Server for Developers by Robin Dewson books to read online.

#### Online Beginning SQL Server for Developers by Robin Dewson ebook PDF download

#### Beginning SQL Server for Developers by Robin Dewson Doc

Beginning SQL Server for Developers by Robin Dewson Mobipocket

Beginning SQL Server for Developers by Robin Dewson EPub